## GEL APIs

ACGS Bioinformatics Group Meeting Aled Jones 12th June 2017

## Application Programming Interface (API)

A way of accessing and interacting with an application

Interact using the url eg [https://bioinfo.extge.co.uk/crowdsourcing/WebServices/get\\_panel/56fa8eb88f62030f36e3026b/](https://bioinfo.extge.co.uk/crowdsourcing/WebServices/get_panel/56fa8eb88f62030f36e3026b/) Data can be interrogated further [https://bioinfo.extge.co.uk/crowdsourcing/WebServices/get\\_panel/56fa8eb88f62030f36e3026b/?LevelOfConfidence=HighEvidence](https://bioinfo.extge.co.uk/crowdsourcing/WebServices/get_panel/56fa8eb88f62030f36e3026b/?LevelOfConfidence=HighEvidence) Data can be presented as JSON [https://bioinfo.extge.co.uk/crowdsourcing/WebServices/get\\_panel/56fa8eb88f62030f36e3026b/?LevelOfConfidence=HighEvidence](https://bioinfo.extge.co.uk/crowdsourcing/WebServices/get_panel/56fa8eb88f62030f36e3026b/?LevelOfConfidence=HighEvidence)[/?format=json](https://bioinfo.extge.co.uk/crowdsourcing/WebServices/get_panel/56fa8eb88f62030f36e3026b/?format=json) GEL APIs include: ▷ PanelApp (Gene panels) ▷ CIP API (Referrals and test progress) PanelID PanelID Green genes PanelID Green genes JSON

▷ LabKey (Patient demographics)

### Python requests module

Built in package Can read (GET) or submit (PUSH) data Can submit authorisation token and proxy details

response = requests.get(url , headers={"Authorization":"JWT "+token})

Returns an object you can parse

# PanelApp

**Crowd sourced curation of gene panels**

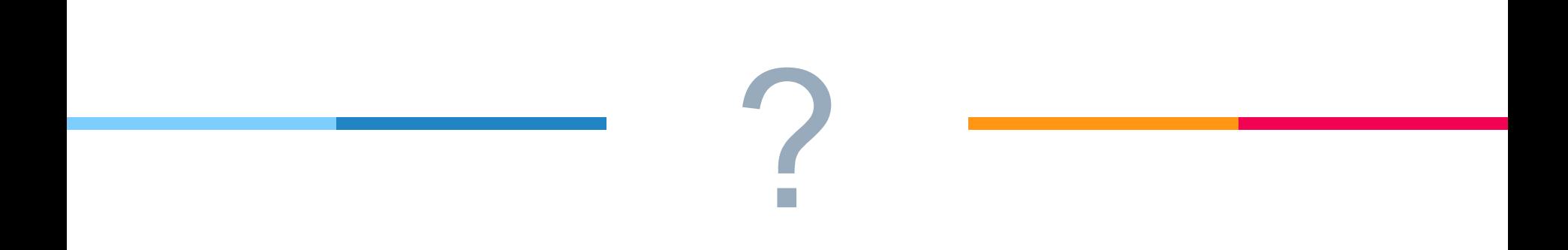

### *Who is using the PanelApp panels/API???*

## PanelApp - 195 Panels

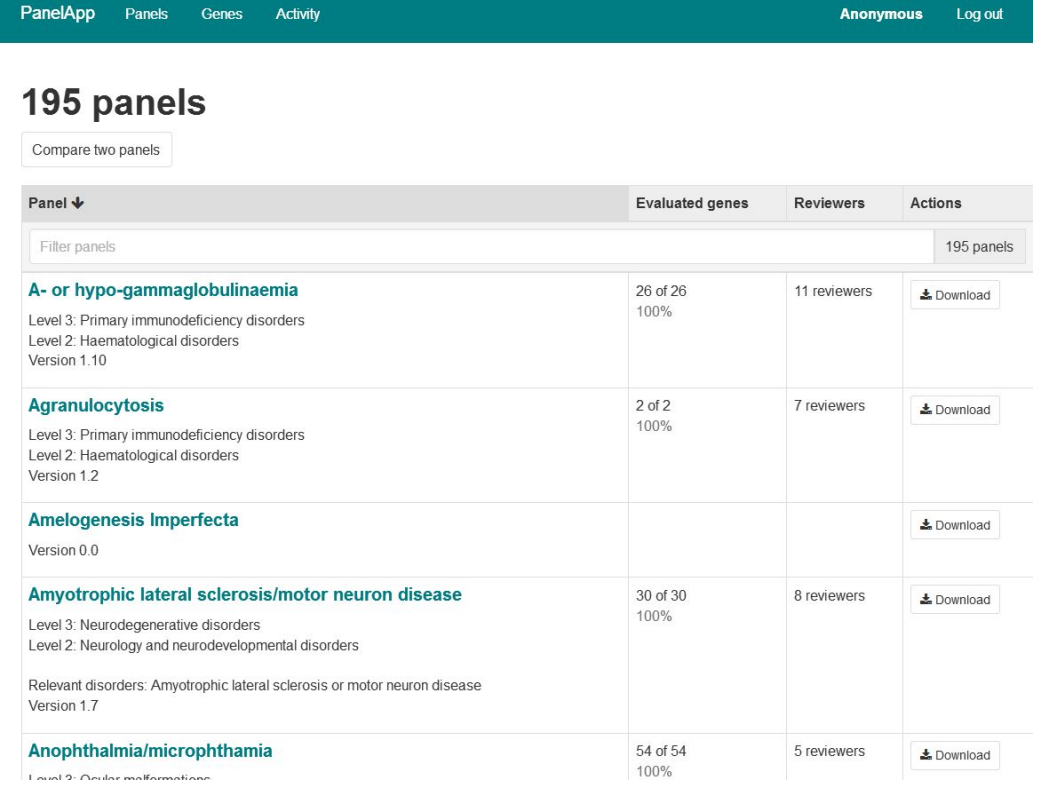

### PanelApp - Each Panel has...

A 'stable' identifier **55d30b0322c1fc2ff2a5bf7b** A human readable name **Amyotrophic lateral sclerosis/motor neuron disease**

A version number

**v1.7 (only panels with a version number >= 1.0 are used to tier variants)** Green, Amber and Red Genes **Green = 'High confidence' Amber = 'Intermediate confidence' Red = 'Low confidence'**

## PanelApp - How we use it

Incorporated panels into our LIMS to allow these to be selected as virtual panels in WES ordering system

1. Download all Green and Amber genes from all panels **https://github.com/NHS-NGS/PanelApp\_API**

### 2. Import into our LIMS system

**Use stable panel ID (panel name can change and contains spaces,slashes etc) If panel has been updated…**

**Add the green and amber gene panels**

**Linking each gene to our internal HGNC snapshot.** 

## PanelApp - Problems

**Gene Symbol - not stable GEL HGNC snapshot quite old.**

**Our HGNC snapshot has 1 ensembl id per gene (?use [http://mygene.info/\)](http://mygene.info/)**

**List of ensembl ids has included ensembl ids for other genes**

**API != PanelApp website additional identifiers (OMIM) are available via web**

#### Allow: OPTIONS, GET "result": { "DiseaseSubGroup": "Beckwith-Wiedemann syndrome (BWS) and other congenital overgrowth disorders "Genes" Green gene "LevelOfConfidence": "HighEvidence" "Penetrance": "Complete" "ModeOfInheritance": "monoallelic\_paternally\_imprinted", "Publications": "PMID: 20803657". "8841187". "20301568" "22585446" "26077438" "9341892". "26077438" "11414765" "10424811"  $\exists$ "Evidences": [ "Eligibility statement exclusion criteria", "UKGTN", "Radboud University Medical Center, Nijmegen", "Expert Review Green"  $\mathbf{I}$ "GeneSvmbol": "CDKN1C" Gene symbol "EnsembleGeneIds": "LRG\_533", "ENSG00000129757" Ensembl ID(s) "ENSG00000273707"  $\mathbf{1}$ and LRG "Phenotypes": [ "Beckwith-Wiedemann syndrome", "OMIM 130650". "IMAGE syndrome, 614732"  $\exists$ "ModeOfPathogenicity": "Other - please provide details in the comments" "LevelOfConfidence": "HighEvidence", "Penetrance": "Complete", "ModeOfInheritance": "monoallelic maternally imprinted", "Publications": "PMID: 23592277", "22177091"  $\exists$ "Evidences": 9

Django REST framework v3.2.4

## PanelApp - Our approach

We use the ensemblids to join to our HGNC snapshot when importing genes.

We use the list of gene symbols to ensure we haven't missed any genes or imported incorrect genes.

Has required a (painful) manual curation of a 'translation' table between GEL gene symbols/ensembl ids and those in our HGNC snapshot. (Happy to share this)

## CIP API

### **Clinical Interpretation Portal**

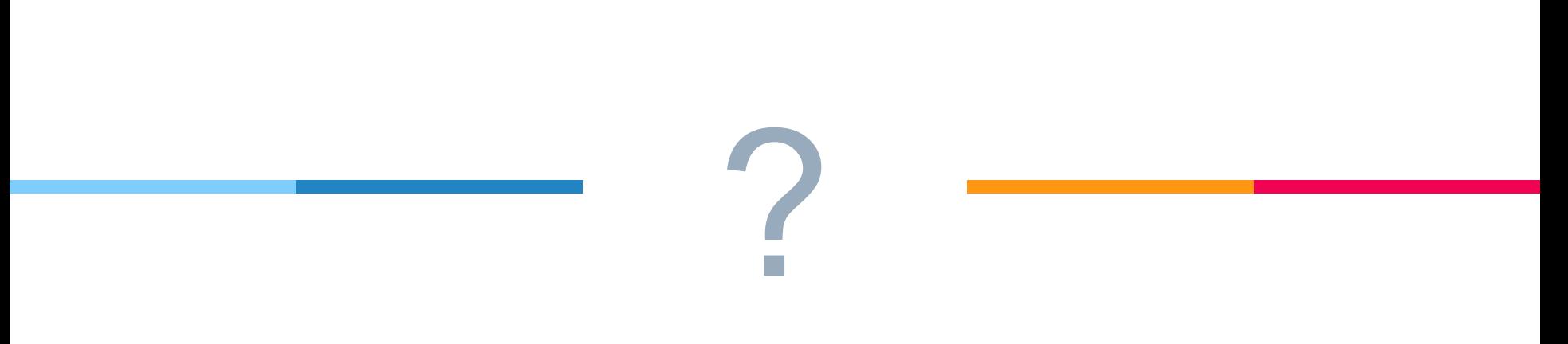

### *Is anyone using the CIP-API???*

Each proband sent to GEL is given a participantID

Once analysed each proband has a JSON entry including:

 $\triangleright$  Links to download any files created, eg coverage reports

```
"results": [
"files":
         "url": "http://cipapi.genomicsengland.nhs.uk/api/Interpretation/Download file/1487252018.81/
         "file name": "LP2000857-DNA C06.bw 55940f0e22c1fc4f7d26e965 1.1.ison.gz".
         "file type": "csv/"
    \rightarrow\mathcal{E}"url": "http://cipapi.genomicsengland.nhs.uk/api/Interpretation/Download_file/1487252017.77/"
         "file_name": "LP2000855-DNA_B07.bw_55940f0e22c1fc4f7d26e965_1.1.json.gz",
         "file_type": "csv/"
"number of samples": 2.
"sites": |
     "GSTT"
\mathbb{I}.
"last status": "report sent".
"interpreted genomes": [
    \left\langle \cdot \right\rangle"clinical reports": [].
         "create at": "2017-01-16T14:12:23.324345Z",
         "cip_version": 2
    \mathcal{F}_{\mathcal{F}}"clinical_reports": [
                  "url": "http://cipapi.genomicsengland.nhs.uk/api/ClinicalReport/192/1/3/1/"
         \frac{1}{2}"create_at": "2016-08-15T20:49:23.219118Z",
         "cip_version": 3
    \lambda"clinical_reports": [],
         "create at": "2017-01-16T14:12:23.134326Z",
         "cip version": 1
\frac{1}{2}"proband": "50004182".
"interpretation_request_id": "192-1",
"sample type": "raredisease",
"last_update": "2017-05-09 12:27:26",
"family_id": "50004182",
"cip": "omicia"
                                                                                               13
```
Each proband sent to GEL is given a participantID

Once analysed each proband has a JSON entry including:

- $\triangleright$  Links to download any files created, eg coverage reports
- ▷ A status

```
"results": [
"files": [
         "url": "http://cipapi.genomicsengland.nhs.uk/api/Interpretation/Download file/1487252018.81/",
        "file name": "LP2000857-DNA C06.bw 55940f0e22c1fc4f7d26e965 1.1.ison.gz".
        "file type": "csv/"
    \mathcal{F}"url": "http://cipapi.genomicsengland.nhs.uk/api/Interpretation/Download_file/1487252017.77/",
        "file_name": "LP2000855-DNA_B07.bw_55940f0e22c1fc4f7d26e965_1.1.json.gz",
        "file type": "csv/"
\frac{1}{2}"number_of_samples": 2,
"sites": [
    "GSTT"
 last status": "report sent"
  stannasted concess!
        "clinical reports": [].
        "create at": "2017-01-16T14:12:23.324345Z",
        "cip_version": 2
    \mathcal{L}_{\mathcal{A}}"clinical_reports": [
                 "url": "http://cipapi.genomicsengland.nhs.uk/api/ClinicalReport/192/1/3/1/"
        \frac{1}{2}"create_at": "2016-08-15T20:49:23.219118Z",
        "cip_version": 3
    \mathcal{L}_{\mathcal{R}}"clinical_reports": [],
        "create at": "2017-01-16T14:12:23.134326Z",
        "cip version": 1
\frac{1}{2}"proband": "50004182".
"interpretation_request_id": "192-1",
"sample type": "raredisease",
"last_update": "2017-05-09 12:27:26",
"family_id": "50004182",
"cip": "omicia"
                                                                                             14
```
Each proband sent to GEL is given a participantID

Once analysed each proband has a JSON entry including:

- $\triangleright$  Links to download any files created, eg coverage reports
- ▷ A status
- $\triangleright$  Clinical reports (one per cip version)

```
"results": [
"files": [
        "url": "http://cipapi.genomicsengland.nhs.uk/api/Interpretation/Download file/1487252018.81/",
        "file name": "LP2000857-DNA C06.bw 55940f0e22c1fc4f7d26e965 1.1.ison.gz".
        "file type": "csv/"
        "url": "http://cipapi.genomicsengland.nhs.uk/api/Interpretation/Download_file/1487252017.77/",
        "file_name": "LP2000855-DNA_B07.bw_55940f0e22c1fc4f7d26e965_1.1.json.gz",
        "file type": "csv/"
\frac{1}{2}"number_of_samples": 2,
"sites": |
    "GSTT"
\mathbb{I}.
"last status": "report sent".
"interpreted genomes": [
        "clinical reports": [].
        "create at": "2017-01-16T14:12:23.324345Z",
        "cip_version": 2
   \}\left\{ \right."clinical_reports": [
                "url": "http://cipapi.genomicsengland.nhs.uk/api/ClinicalReport/192/1/3/1/"
        "create_at": "2016-08-15T20:49:23.219118Z",
        "cip_version": 3
   \lambda"clinical_reports": [],
        "create at": "2017-01-16T14:12:23.134326Z",
        "cip version": 1
"proband": "50004182"
"interpretation_request_id": "192-1",
"sample type": "raredisease",
"last_update": "2017-05-09 12:27:26",
"family_id": "50004182",
```
"cip": "omicia"

15

Generated on: 02 May 2017 16:43

 $_{\tiny{\text{endland}}}$   $\prod_{i=1}^{n}$ Genomics

#### **Whole Genome Analysis**

Rare Disease Primary Findings

Genomics England, Queen Mary University of London. Dawson Hall, Charterhouse Square, EC1M 6BO. Email: GENOMICS.pilot-results@nhs.net

NHS Genomic Medicine Centre: GSTT Interpretation Request ID: OPA-431-2

#### **Participant Information**

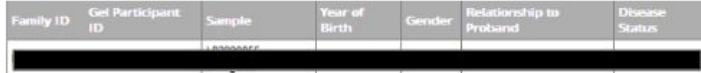

#### Human Phenotype Ontology (HPO) terms for the Proband

Positive: Cardiac arrest, Adrenal pheochromocytoma, Gangrene

#### **Gene Panels**

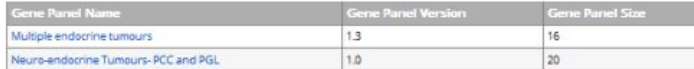

#### **Report context**

Genomics England Primary Findings describes candidate variant(s) selected by the recruiting Genomics Medicine Centre from the perspective of the participant. It may include variants in the virtual gene panel(s) classified as tier 1 or 2 and/ or additional prioritised variants of relevance to the patient's phenotype. Primary findings do not include additional looked-for findings unrelated to the patient's phenotype. The tiering has been carried out based on the phenotype and pedigree data as given in this report. It is the responsibility of the reporting accredited laboratory to check that this information is correct before issuing a patient report.

Tiered variants are rare variants that segregate with disease. Tier 1: Includes high impact variants (stop-gained, stop-lost, start lost, splice donor/acceptor, frameshift, transcript ablation, or de novo in a monoallelic gene) within a curated list of genes with sufficient evidence associating them with the patient's phenotype(s). Tier 2: Includes moderate impact variants (missense, splice region variant, in-frame insertion/deletion, transcript amplification, incomplete terminator codon) within a curated list of genes with sufficient evidence associating them with the patient's phenotype(s). Tier 3: Includes high and moderate impact variants outside of the curated list of genes associated with the patient's phenotype(s). The large majority of Tier 3 variants will NOT be pathogenic.

Unless otherwise stated, this report describes unvalidated variant predictions, not diagnostic results. This report only contains information about single nucleotide variants and small insertions/deletions; copy number variants and structural variants have NOT yet been analysed. It is possible that disease-causing variant(s) are located outside of this list of prioritised variants, for example because they fall outside the gene panels applied, because they were located in regions of low coverage or because the variant is of a type that could not be called. Further diagnostic or research analysis may lead to an updated report being issued in the future.

#### **Variants**

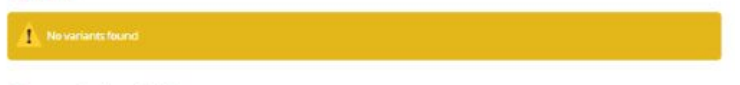

**Genome Intepretation** 

#### **REPORT ANNEX**

#### Coverage Metrics (Click to collapse/expand)

panel: Multiple endocrine tumours

Format: [gene symbol: Participant Id (proportion of sample covered greater than 15x [calculated using union of transcripts, coding regions +/- 15bp])...} AIP: 50004237:(0.96) CDC73: 50004237:(1.00) CDKN1B: 50004237:(0.99) MAX: 50004237:(0.99) MEN1: 50004237:00.971 **PREAR1A:** 50004227-(1.00) RET: 50004237:(0.99) SDHAF2: 50004237:(1.00) SDHB: 50004237:(1.00) SDHC: 50004237:00.921 SDHD: 50004237:(0.97) SUMMARY: 50004237:(0.99) TMEM127: 50004237:(0.99) TP53: 50004237:00.991

VHL: 50004237:(0.99)

#### panel: Neuro-endocrine Tumours- PCC and PGL

Format: [gene symbol; Participant /d'(proportion of sample covered greater than 15x [calculated using union of transcripts, coding regions +/- 15bp])...} FH: 50004237:(0.99) MAX: 50004237:(0.99) MEN1: 50004237:(0.97) NF1: 50004237:(0.99) PRKAR1A: 50004237:(1.00) RET: 50004237:(0.99) SDHA: 50004237:(0.97) SDHAF2: 50004227-61-001 SDHB: 50004237:(1.00) SDHC: 50004237:10.921 SDHD: 50004237:(0.97) SUMMARY: 50004227-10.991 TMEM127: 50004237:(0.99) VHL: 50004237:00.991

#### **Referenced Databases**

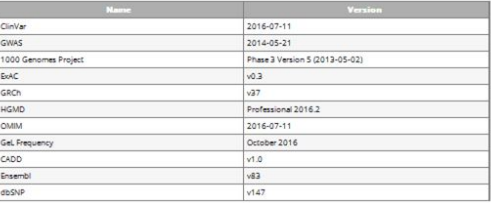

#### **Software Versions**

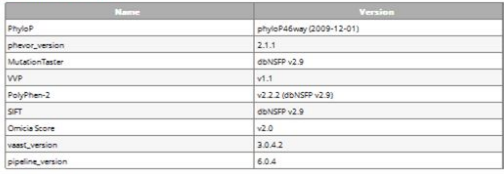

Each proband sent to GEL is given a participantID

Once analysed each proband has a JSON entry including:

- $\triangleright$  Links to download any files created, eg coverage reports
- ▷ A status
- Clinical reports (one per cip version)
- Participant and other IDs

```
"results":
"files": [
         "url": "http://cipapi.genomicsengland.nhs.uk/api/Interpretation/Download file/1487252018.81/",
         "file name": "LP2000857-DNA C06.bw 55940f0e22c1fc4f7d26e965 1.1.ison.gz".
         "file type": "csv/"
         "url": "http://cipapi.genomicsengland.nhs.uk/api/Interpretation/Download_file/1487252017.77/",
         "file_name": "LP2000855-DNA_B07.bw_55940f0e22c1fc4f7d26e965_1.1.json.gz",
         "file type": "csv/"
\mathbf{1}"number_of_samples": 2,
"sites": |
     "GSTT"
\mathbb{I}.
"last status": "report sent".
"interpreted genomes": 1
    \bar{z}"clinical reports": [].
         "create at": "2017-01-16T14:12:23.324345Z",
         "cip_version": 2
    \mathcal{L}_{\mathcal{A}}"clinical_reports": [
                  "url": "http://cipapi.genomicsengland.nhs.uk/api/ClinicalReport/192/1/3/1/"
         "create_at": "2016-08-15T20:49:23.219118Z",
         "cip_version": 3
    \mathcal{L}_{\mathcal{A}}"clinical_reports": [],
         "create at": "2017-01-16T14:12:23.134326Z",
         "cip version": 1
 "proband": "50004182"
 "interpretation_request_id": "192-1",
 "sample type": "raredisease",
 'last_update": "2017-05-09 12:27:26",
 "family_id": "50004182",
 "cip": "omicia"
                                                                                             17
```
GitHub repo [https://github.com/NHS-NGS/GEL\\_reports](https://github.com/NHS-NGS/GEL_reports)

- $\triangleright$  Python script which reads API
- ▷ Downloads the GEL html report (most recent report from highest CIP version)
- ▷ Modifies html
- ▷ Produces PDF

 $\triangleright$  Replace/remove GeL Logo and address to make it obvious that this is not a GeL report

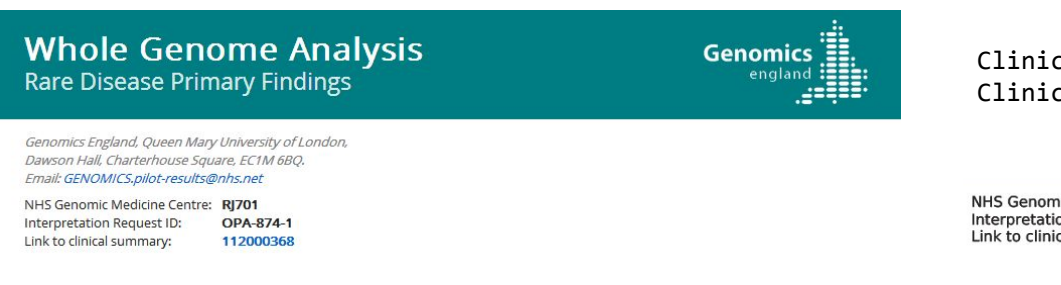

Clinician name Clinician address 100,000 genomes project result

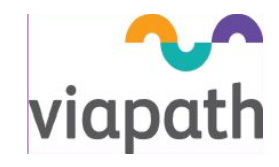

NHS Genomic Medicine Centre: RI101 Interpretation Request ID: OPA-894-1 Link to clinical summary: 112000592

### ▷ Proband information added from LIMS

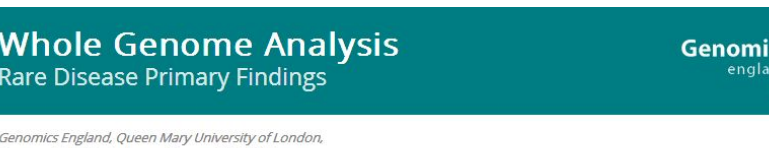

Dawson Hall, Charterhouse Square, EC1M 6BO. Email: GENOMICS.pilot-results@nhs.net

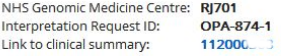

#### **Participant Information**

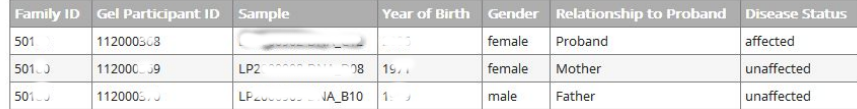

Clinician name Clinician address 100,000 genomes project result

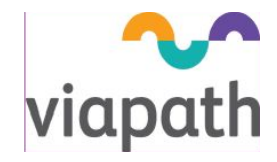

NHS Genomic Medicine Centre: RI101 Interpretation Request ID: OPA-894-1 Link to clinical summary: 112000592

#### **Proband Information**

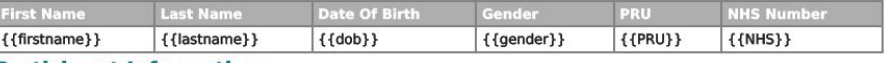

#### **Participant Information**

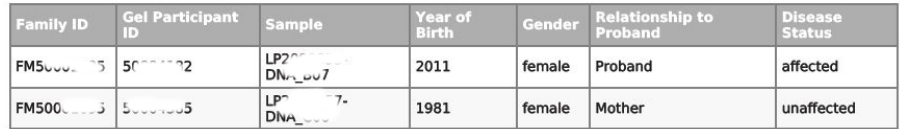

### ▷ Coverage report expanded

#### **REPORT ANNEX**

#### Coverage Metrics (Click to collapse/expand)

#### panel: Multiple endocrine tumours

Format: [gene symbol: Participant /d (proportion of sample covered greater than 15x [calculated using union of transcripts, coding regions +/- 15bpl)....] AIP: 50004237:(0.96) CDC73: 50004237:(1.00) CDKN1B: 50004237:(0.99) MAX: 50004237:(0.99) MEN1: 50004237:(0.97) PRKAR1A: 50004237:(1.00) RET: 50004237:(0.99) SDHAF2: 50004237:(1.00) SDHB: 50004237:(1.00) SDHC: 50004237:(0.92) SDHD: 50004237:(0.97) SUMMARY: 50004237:(0.99) TMEM127: 50004237:(0.99) TP53: 50004237:(0.99) VHL: 50004237:(0.99)

panel: Neuro-endocrine Tumours- PCC and PGL

Format: [gene symbol: Participant Id (proportion of sample covered greater than 15x [calculated using union of transcripts, coding regions +/- 15bol)...] EH: 50004237:00.991 MAX: 50004237:(0.99) MEN1: 50004237:(0.97) NF1: 50004237:(0.99) PRKAR1A: 50004237:(1.00) RET: 50004237:(0.99) SDHA: 50004237:(0.97) SDHAF2: 50004237:(1.00) SDHB: 50004237:(1.00) SDHC: 50004237:10.921

SDHD: 50004237:(0.97) SUMMARY: 50004237:(0.99) TMEM127: 50004237:(0.99) VHL: 50004237:(0.99)

Code written in a way that will (hopefully) be easily implemented by any lab.

- $\triangleright$  Config file
- $\triangleright$  Requirements and notes in ReadMe
- $\triangleright$  Patient info table can be modified as required.

## **Local implementation of PanelApp for selection of exome virtual panel tests**

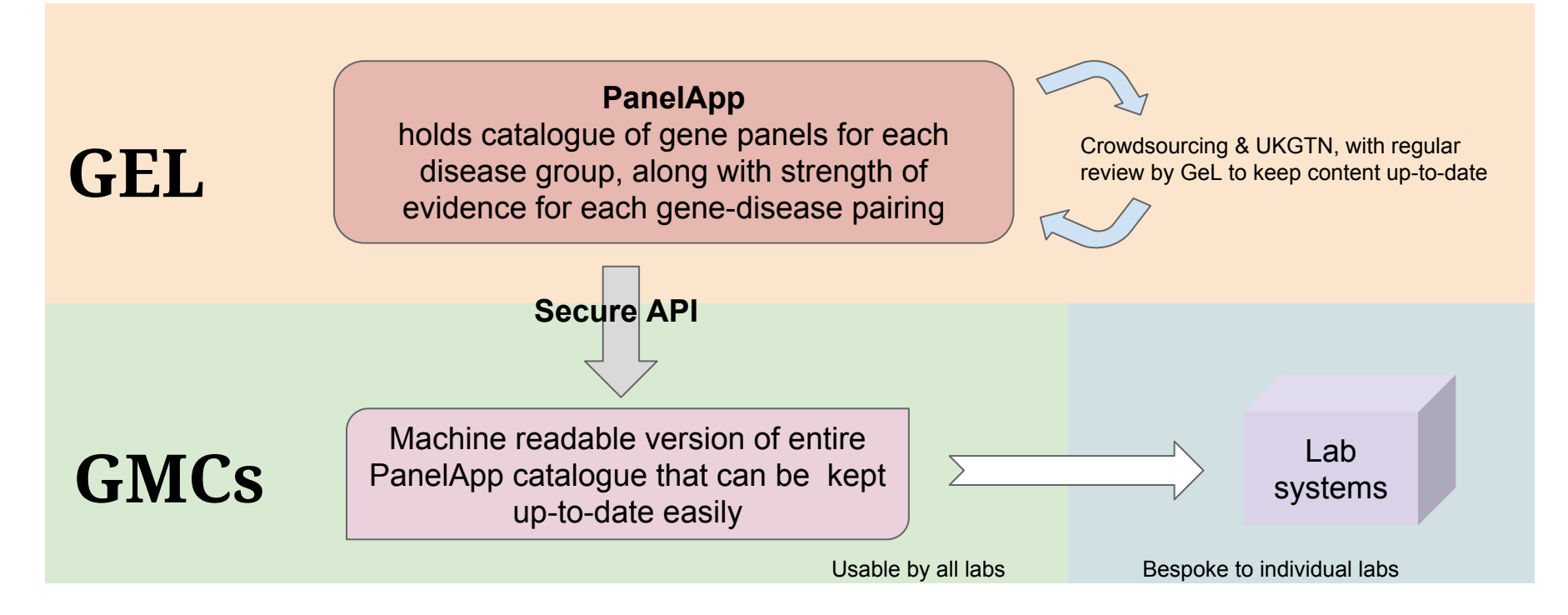

#### https://github.com/NHS-NGS/PanelApp\_API

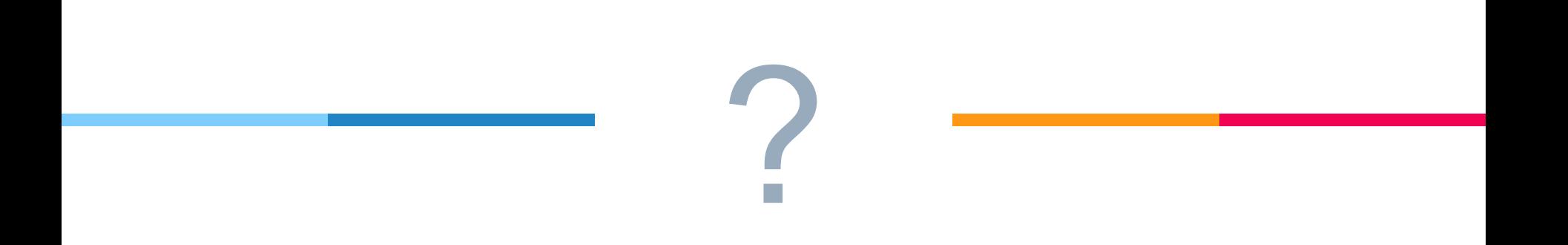

### *How else can we use the APIs???*

▷ Track sample status/progress ▷ Labkey

Detail of one system

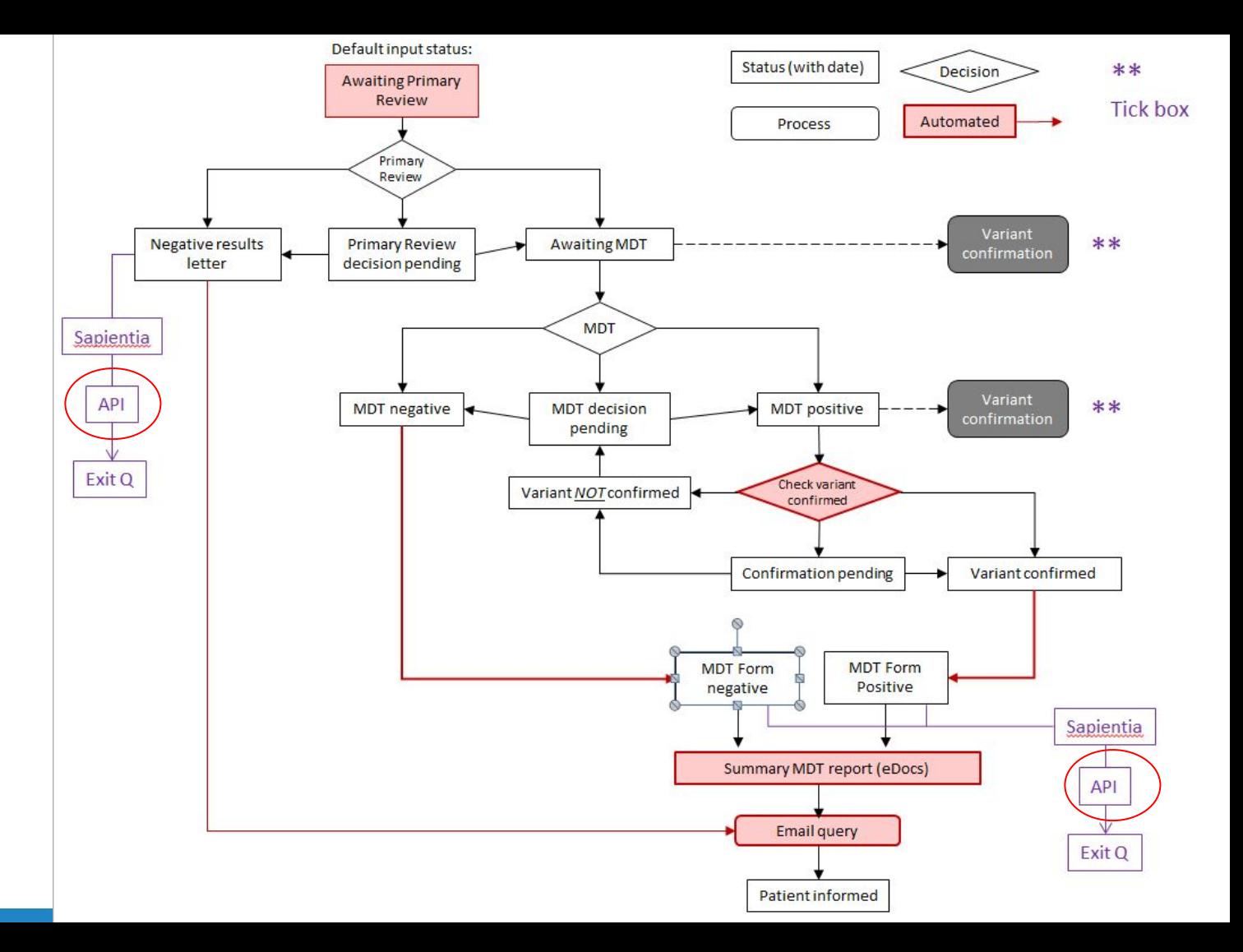

## Indel benchmarking tool

**Coming very soon**

#### About

This tool is provided for clinical labs to assess the indel calling performance of their NGS pipelines. It uses the precisionFDA workflow (vcfeval + hap.py) to compare a sample VCF to a truth set. BAM files containing known indels are provided for you to run through your pipeline (this data has been simulated to represent indels that might be sequenced as part of an exome workflow, with read depth in the region of 20x). The resulting VCF can then be uploaded, and performance metrics will be reported back.

#### **Instructions**

- 1. Download BAM file (aligned with bwa mem) from here
- 2. Process BAM through pipeline
- 3. Submit the gzipped VCF file produced by your pipeline, along with your email address, using the form to the right
- 4. Await an email containing a link to your results

### Useful Info

- PrecisionFDA guide to processing and results
- Workflow illustration

#### Contact

If you any questions or comments, please post in Slack

### Submit

#### **Email Address**

Results will be sent to this address

Attach gzipped VCF (.vcf.gz) Choose file | No file chosen

Submit